## (S202° MORE CONCURRENCY -QUICK REVIEW OF LAST TIME

- Must protect access to shared data

  in concurrent programs

  The Ensure no more than one thread
  accesses shared data at a time
  - -> CRITICAL SECTION: Logic/code that accesses shared data
  - Implement critical section

    Exactly one thread can

    hold a mutex at a time
    - acquire: Block until connent thread holds makes
    - nelease: Stop holding mutex
      (allowing others to
      make progress)
- Sometimes, threads need to wait until

SOME CONDITION ON 13000 La Empty slots in armay -> Non-empty states in annay Signaling is a useful way to write such code CONDITION VARIABLES - cond-wait Block thread until C.V. is notified - Cond-signal: Notify 1 WAITING THREAD - cond-broadcasto NOTEFY ALL WAITING THREADS · MUST USE A MUTEX TO PROTECT C.V. (all calls need mutex) Lock mutex -> Call cond-\* - Moniton - 1 mutex + 1 on more condition variables 1-1 notten

- Avery common proces closs Bounded Queue 2 monttos Public. void add-work (...) work \* get-work (...); private: Work queue [SIZE]; size\_t lfems = 0; muter m; Cond-var empty; cond-var full; Often implemented by languages (kind of like Synchronized in Java) Language imple La Acquire muter on entry to junction / Release on network -> Inter-function synchronization using C.V. - Manual pattern we will use in this class

and lab 3 (Handout 04) Kules - Acquire mutex on entry to Janc. -> Hold muter when calling C.V junction -> Use loop for CV. wait while (! Cond) & cond-wait (cv, m); More on this next class. Implementing Matexes (as (lock, 0, (1D)) 1) Spin lock 64-bit void acquire (lock-tx lock) while (TRUE

0 =7 Available void nelease (lock\_t \* lock) { >0 => Held (by lock-0; someone) Atomic Instruction (Compare- and -swap) - address, value to compure, value to set - Atomically OF NEARLY Sif (\* address == compane) & \* address = value;
neturn true; ALL 3 else return salse; CONCURRENCY 70025 Intel < lock compxchg acquire(m);
while (count==srz):
nelesse(n).
y reld() (switch to handout) 2 Mutex acquine: aquine (s) if (holder == 0 ll holder == tid) {

list of walters holder = hd; release (s); release: 3 else & add to waiters Unelease sv wait until x holder = 0 07 // holder = hid (Handout) badlock El Dacquire (m2) 1) acquine (m1) mutex 3 aquine (m2) facquine (m1) nelease (n/ rélease (m2) orel (n) n elege (m/ mutex Not Just 1000 (i) and-wait (c1, m1) (cond-wait (2, m2)

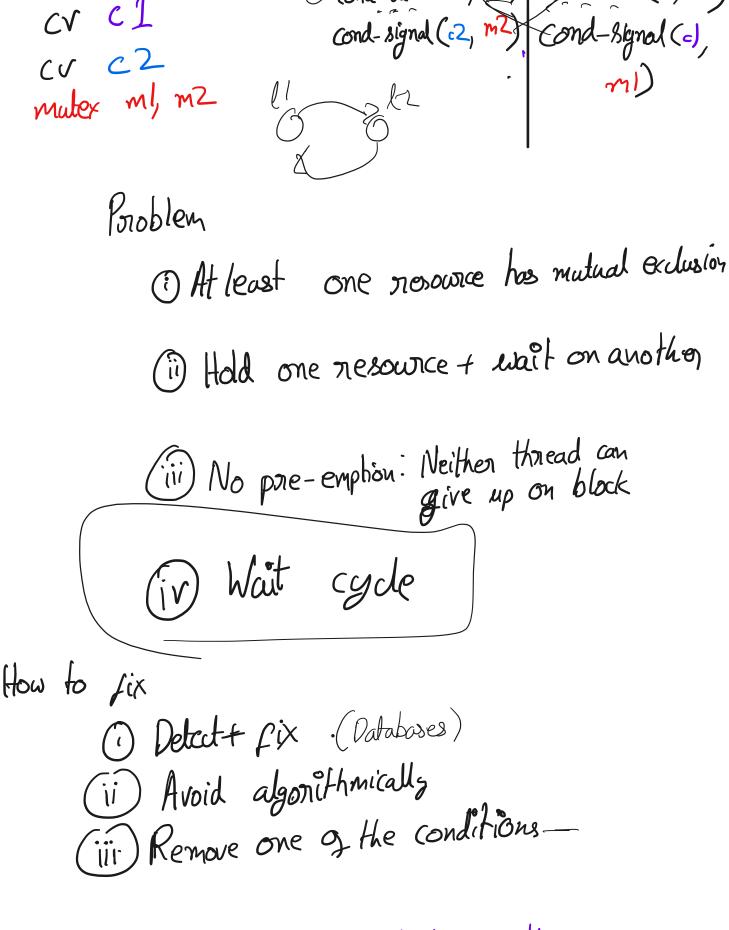

Simple fix: All code acquires locks in the same onder

Muteres & Performance

- Starvation

- Priority inversion

- Wait queue traversal onder

- Fine-grained 13 Coarse grained

1MIC U

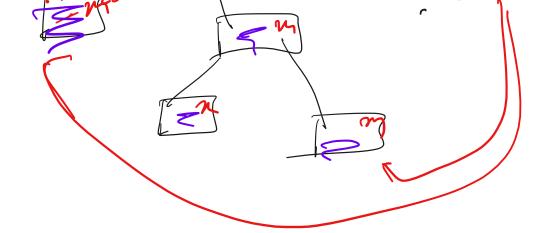

```
handout05.txt
Sep 25, 2023 15:54
                                                                               Page 1/4
    CS 202, Fall 2023
   Handout 5 (Class 7)
2
    The previous handout demonstrated the use of mutexes and condition
    variables. This handout demonstrates the use of monitors (which combine
   mutexes and condition variables).
   1. The bounded buffer as a monitor
        // This is pseudocode that is inspired by C++.
10
        // Don't take it literally.
12
13
        class MyBuffer {
         public:
14
            MyBuffer();
15
16
            ~MyBuffer();
            void Enqueue (Item);
17
18
            Item = Dequeue();
          private:
19
20
            int count;
            int in;
21
22
            int out;
23
            Item buffer[BUFFER_SIZE];
24
            Mutex* mutex;
25
            Cond* nonempty;
            Cond* nonfull;
26
27
28
29
        MyBuffer::MyBuffer()
30
31
            in = out = count = 0;
32
33
            mutex = new Mutex;
            nonempty = new Cond;
nonfull = new Cond;
34
35
36
        void
        MyBuffer: Enqueue (Item item)
39
            mutex.acquire();4
41
42
            while (count == BUFFER_SIZE)
                cond_wait(&nonfull, &mutex);
43
45
            buffer[in] = item;
            in = (in + 1) % BUFFER_SIZE;
            ++count;
48
            cond_signal(&nonempty, &mutex);
49
            mutex.release();
50
51
        Ttem
52
53
                   equeue ()
54
55
            mutex.acquire();
56
            while (count == 0)
57
                cond_wait(&nonempty, &mutex);
58
59
            Item ret = buffer[out];
            out = (out + 1) % BUFFER_SIZE;
60
            --count;
61
            cond_signal(&nonfull, &mutex);
            mutex.release();
63
            return ret;
64
65
```

```
handout05.txt
Sep 25, 2023 15:54
                                                                              Page 2/4
67
        int main(int, char**)
68
69
            MyBuffer buf;
70
71
            int dummy;
            tid1 = thread_create(producer, &buf);
72
            tid2 = thread_create(consumer, &buf);
73
74
75
            // never reach this point
            thread_join(tid1);
76
77
            thread_join(tid2);
78
            return -1;
79
80
       void producer(void* buf)
81
82
            MyBuffer* sharedbuf = reinterpret_cast<MyBuffer*>(buf);
83
84
                 /* next line produces an item and puts it in nextProduced */
85
                Item nextProduced = means_of_production();
86
87
                sharedbuf->Enqueue (nextProduced);
88
89
90
91
        void consumer(void* buf)
92
93
            MyBuffer* sharedbuf = reinterpret_cast<MyBuffer*>(buf);
            for (;;) {
94
                Item nextConsumed = sharedbuf->Dequeue();
95
96
97
                /* next line abstractly consumes the item */
                consume_item(nextConsumed);
98
100
101
        Key point: *Threads* (the producer and consumer) are separate from
102
        *shared object* (MyBuffer). The synchronization happens in the
103
        shared object.
104
105
```

## handout05.txt Sep 25, 2023 15:54 Page 3/4 106 2. This monitor is a model of a database with multiple readers and 107 writers. The high-level goal here is (a) to give a writer exclusive 108 access (a single active writer means there should be no other writers 109 and no readers) while (b) allowing multiple readers. Like the previous example, this one is expressed in pseudocode. 111 // assume that these variables are initialized in a constructor 112 state variables: 113 114 AR = 0; // # active readers AW = 0; // # active writers 115 WR = 0; // # waiting readers 116 WW = 0; // # waiting writers 117 118 Condition okToRead = NIL; 119 Condition okToWrite = NIL: 120 121 Mutex mutex = FREE; 122 123 Database::read() { startRead(); // first, check self into the system 124 125 Access Data doneRead(); // check self out of system 126 127 128 129 Database::startRead() { 130 acquire (&mutex); while((AW + WW) > 0){ 131 132 wait(&okToRead, &mutex); 133 134 WR--: 135 136 AR++; release (&mutex); 137 138 139 Database::doneRead() { 140 acquire(&mutex); 141 142 AR--: if $(AR == 0 \&\& WW > 0) \{ // \text{ if no other readers still }$ 143 signal(&okToWrite, &mutex); // active, wake up writer 144 145 release (&mutex); 146 147 148 Database::write() { // symmetrical 149 startWrite(); // check in 150 151 Access Data doneWrite(); // check out 152 153 154 Database::startWrite() { 155 156 acquire(&mutex); while ((AW + AR) > 0) { // check if safe to write. 157 158 // if any readers or writers, wait 159 wait (&okToWrite, &mutex); 160 WW--; 161 162 AW++; 163 164 release (&mutex); 165 166 Database::doneWrite() { 167 acquire(&mutex); 168 169 if (WW > 0) { 170 171 signal(&okToWrite, &mutex); // give priority to writers 172 } else if (WR > 0) { 173 broadcast (&okToRead, &mutex); 174 175 release (&mutex); 176 177 178 NOTE: what is the starvation problem here?

```
handout05.txt
Sep 25, 2023 15:54
                                                                                Page 4/4
179
180 3. Shared locks
181
        struct sharedlock {
182
183
          int i;
          Mutex mutex;
184
          Cond c;
185
186
187
        void AcquireExclusive (sharedlock *sl) {
188
189
          acquire(&sl->mutex);
190
          while (sl->i) {
191
            wait (&sl->c, &sl->mutex);
192
          sl->i = -1;
193
194
          release(&sl->mutex);
195
196
        void AcquireShared (sharedlock *sl) {
197
198
          acquire(&sl->mutex);
          while (sl->i < 0) {
199
200
            wait (&sl->c, &sl->mutex);
201
202
          sl->i++;
203
          release(&sl->mutex);
204
205
        void ReleaseShared (sharedlock *sl) {
206
          acquire(&sl->mutex);
207
          if (!--sl->i)
208
209
            signal (&sl->c, &sl->mutex);
          release(&s1->mutex);
210
211
212
        void ReleaseExclusive (sharedlock *sl) {
213
          acquire(&sl->mutex);
214
          s1->i = 0:
215
          broadcast (&sl->c, &sl->mutex);
216
          release(&sl->mutex);
217
219
220
        QUESTIONS:
221
        A. There is a starvation problem here. What is it? (Readers can keep
           writers out if there is a steady stream of readers.)
223
        B. How could you use these shared locks to write a cleaner version
224
           of the code in the prior item? (Though note that the starvation
           properties would be different.)
225
```

## Sep 25, 2023 16:07 spinlock-mutex.txt Page 1/3

```
Implementation of spinlocks and mutexes
   1. Here is a BROKEN spinlock implementation:
            struct Spinlock {
             int locked;
            void acquire (Spinlock *lock) {
             while (1) {
10
                if (lock->locked == 0) { // A}
                  lock \rightarrow locked = 1; // B
12
13
                  break;
14
15
16
17
18
            void release (Spinlock *lock) {
             lock \rightarrow locked = 0;
19
20
21
22
            What's the problem? Two acquire()s on the same lock on different
            CPUs might both execute line A, and then both execute B. Then
23
24
            both will think they have acquired the lock. Both will proceed.
            That doesn't provide mutual exclusion.
25
26
```

```
spinlock-mutex.txt
Sep 25, 2023 16:07
                                                                           Page 2/3
27 2. Correct spinlock implementation
       Relies on atomic hardware instruction. For example, on the x86-64,
29
30
                     lock cmpxchg addr, $1, %rax"
31
           does the following:
33
34
               freeze all CPUs' memory activity for address addr
           (ii) if *addr = 1 then *addr = %rax
35
           (iii) return *addr
37
38
       /* pseudocode */
       int cmpxchg(addr, comprand, value) {
39
           if *addr == comprand {
40
41
               *addr = value;
42
43
               return *addr
44
45
       /* bare-bones version of acquire */
46
       void acquire (Spinlock *lock) {
        pushcli() /* what does this do? */
48
         while (cmpxchg(&lock->locked, 0, TID) != TID)
49
50
              // yield
                                            Lock-> locked = 70
51
52
53
       void release (Spinlock *lock) {
54
55
          cmpxchg(&lock->locked, TID, 0);
56
                      /* what does this do? */
         popcli
57
59
       The above is called a *spinlock* because acquire() spins. The
60
       bare-bones version is called a "test-and-set (TAS) spinlock"; the
61
       other is called a "test-and-test-and-set spinlock".
62
63
       The spinlock above is great for some things, not so great for
64
       others. The main problem is that it *busy waits*: it spins,
66
       chewing up CPU cycles. Sometimes this is what we want (e.g., if
67
       the cost of going to sleep is greater than the cost of spinning
68
       for a few cycles waiting for another thread or process to
       relinquish the spinlock). But sometimes this is not at all what we
70
       want (e.g., if the lock would be held for a while: in those
71
       cases, the CPU waiting for the lock would waste cycles spinning
72
       instead of running some other thread or process).
73
       NOTE: the spinlocks presented here can introduce performance issues
74
75
       when there is a lot of contention. (This happens even if the
76
       programmer is using spinlocks correctly.) The performance issues
77
       result from cross-talk among CPUs (which undermines caching and
78
       generates traffic on the memory bus). If we have time later, we will
       study a remediation of this issue (search the Web for "MCS locks").
79
81
       ANOTHER NOTE: In everyday application-level programming, spinlocks
82
       will not be something you use (use mutexes instead). But you should
83
       know what these are for technical literacy, and to see where the
       mutual exclusion is truly enforced on modern hardware.
```

## spinlock-mutex.txt Sep 25, 2023 16:07 Page 3/3 3. Mutex implementation

```
88
       The intent of a mutex is to avoid busy waiting: if the lock is not
       available, the locking thread is put to sleep, and tracked by a
89
90
       queue in the mutex. The next page has an implementation.
```

```
fair-mutex.c
Sep 04, 2023 10:32
                                                                           Page 1/1
   #include <sys/queue.h>
   typedef struct thread {
       // ... Entries elided.
       STAILQ_ENTRY(thread_t) qlink; // Tail queue entry.
   } thread_t;
   struct Mutex {
       // Current owner, or 0 when mutex is not held.
       thread_t *owner;
       // List of threads waiting on mutex
12
13
       STAILQ(thread_t) waiters;
       // A lock protecting the internals of the mutex.
15
16
       Spinlock splock; // as in item 1, above
  };
17
   void mutex_acquire(struct Mutex *m) {
19
20
       acquire(&m->splock);
21
22
23
       // Check if the mutex is held; if not, current thread gets mutex and returns
24
       if (m->owner == 0) {
           m->owner = id_of_this_thread;
26
           release(&m->splock); .
27
       } else {
           // Add thread to waiters.
28
           STAILQ_INSERT_TAIL(&m->waiters, id_of_this_
29
30
31
           // Tell the scheduler to add current thread to the list
            77 of blocked threads. The scheduler needs to be careful
32
33
           // when a corresponding sched_wakeup call is executed/to
                                                                         (OUd-
34
           // make sure that it treats running threads correctly
           sched_mark_blocked(&id_of_this_thread);
35
                                                                          va 4
36
           √/ Unlock spinlock.
37
           release(&m->splock);
38
39
           // Stop executing until woken.
41
           sched_swtch(); _
42
           // When we get to this line, we are guaranteed to hold the mutex. This
43
           // is because we can get here only if context-switched-TO, which itself
           // can happen only if this thread is removed from the waiting queue,
45
           // marked "unblocked", and set to be the owner (in mutex_release()
           // below). However, we might have held the mutex in lines 39-42
           // (if we were context-switched out after the spinlock release(),
49
           // followed by being run as a result of another thread's release of the
           // mutex). But if that happens, it just means that we are
50
           // context-switched out an "extra" time before proceeding.
52
53
54
  void mutex_release(struct Mutex *m) {
56
       // Acquire the spinlock in order to make changes.
57
       acquire(&m->splock);
58
59
       // Assert that the current thread actually owns the mutex
60
       assert(m->owner == id_of_this_thread);
61
       // Check if anyone is waiting.
       m->owner = STAILQ_GET_HEAD(&m->waiters);
63
64
       // If so, wake them up.
                                          - cond-ndly
65
       if (m->owner) {
           sched wakeone(&m->owner);
67
           STAILQ_REMOVE_HEAD(&m->waiters, qlink);
68
69
70
       // Release the internal spinlock
71
       release(&m->splock);
```

91 92